Министерство сельского хозяйства Российской Федерации

Федеральное государственное бюджетное образовательное учреждение высшего профессионального образования «Башкирский государственный аграрный университет»

УТВЕРЖДАЮ

Ректор  $\chi_{\alpha}$   $\mu$  И.И. Габитов 24 июня 2013 г.

# **Организационно-методические рекомендации по повышению индекса цитируемости научно-педагогических кадров ФГБОУ ВПО Башкирский ГАУ**

Ответственный: проректор по НИД

 $\frac{1}{2}$ 21 июня 2013 г.

Уфа Башкирский ГАУ 2013

Одним из ключевых показателей, который широко используется во всём мире для оценки работы исследователей и научных коллективов, является индекс цитирования. Министерством образования и науки Российской Федерации рекомендуется при определении рейтинга вуза учитывать индекс цитируемости, индекс Хирша и др. наукометрические показатели высшего учебного заведения в Российском индексе научного цитирования (РИНЦ) и международных базах данных.

## **ИНДЕКС ЦИТИРОВАНИЯ**

Индекс цитирования научных статей (ИЦ) – реферативная база данных научных публикаций, индексирующая ссылки, указанные в пристатейных списках этих публикаций и предоставляющая количественные показатели этих ссылок (такие как суммарный объем цитирования, индекс Хирша и др.).

Основой для анализа структуры цитирований и определения библиометрических показателей являются так называемые «цитатные» базы данных по периодике, в которых собираются не только библиографические данные о журнальных публикациях (автор, заглавие, наименование журнала, год, том, выпуск, страницы), но и пристатейные списки цитируемой литературы. Это позволяет находить как публикации, цитируемые в некоторой статье, так и публикации, цитирующие эту статью. Таким образом, пользователь может проводить эффективный поиск всей библиографии по интересующему его вопросу.

В то же время специальная «надстройка» над такой базой данных, агрегирующая сведения по целым журналам, дает доступ специалистам к библиометрическим показателям периодических изданий.

На Западе наиболее известные цитатные базы данных были представлены в **Science Citation Index** (SCI) и **Journal Citation Reports** (JCR), выпускаемые Institute for Scientific Information (ISI) Филадельфия, США.

**SCI** (или его интернет-версия Web of Sciences – WOS) содержит библиографические описания всех статей из обрабатываемых научных журналов и отражает в основном публикации по фундаментальным разделам науки в ведущих международных и национальных журналах.

**JCR** – указатель цитируемости журналов определяет информационную значимость научных журналов и их **импакт-факторы**.

**Web of Science** – самая авторитетная в мире база данных по научному цитированию Института научной информации (Institute of Scientific Information – ISI).

**Scopus** (www.scopus.com) - это крупнейшая в мире единая мультидисциплинарная реферативная база данных, представляющая уникальную систему оценки частоты цитирования. Scopus индексирует более 15 тыс. наименований научно-технических и медицинских публикаций, включая около 300 российских журналов. Ежедневно обновляемая база данных Scopus включает записи вплоть до середины шестидесятых годов. Оценка частоты цитирования осуществляется с разбивкой по отдельным авторским статьям, годам их публикации, что позволяет ученому оценить показатели цитируемости своих работ и обосновать запрос на получение финансирования, подтверждение актуальности его итогов и т. д. Она обеспечивает непревзойденную поддержку в поиске научных публикаций и предлагает ссылки на все вышедшие цитаты из обширного объема доступных статей.

#### **ИМПАКТ-ФАКТОР**

**Импакт-фактор** (ИФ, или IF) – численный показатель важности научного журнала. С 1960-х годов он ежегодно рассчитывается Институтом научной информации (англ. Institute for Scientific Information, ISI), который в 1992 году был приобретен корпорацией Thomson и ныне называется Thomson Scientific) и публикуется в журнале «Journal Citation Report».

На сегодняшний день многими признано, что импакт-фактор журнала один из формальных критериев, по которому можно сопоставлять уровень научных исследований в близких областях знаний.

При присуждении грантов, выдвижении на научные премии (включая Нобелевскую) эксперты непременно обращают внимание на наличие у соискателя публикаций в журналах, охватываемых JCR.

Согласно определению, которое приводят специалисты, подготавливающие Journal Citation Reports (JCR), импакт-фактор (ИФ) данного журнала - это дробь, знаменатель которой равен числу статей, которые опубликовал этот журнал в течение заданного периода (обычно это период в два года), а числитель – число ссылок (сделанных за этот же период в различных источниках) на указанные выше статьи.

## **МЕТОДИКА РАСЧЕТА**

Расчет импакт-фактора основан на трехлетнем периоде. Например, импакт-фактор журнала в 2008 году I2008 вычислен следующим образом: I2008 = A/B, где A – число цитирований в течение 2008 года в журналах, отслеживаемых Институтом научной информации, статей, опубликованных в данном журнале в 2006–2007 годах; B – число статей, опубликованных в данном журнале в 2006– 2007 годах.

Таким образом, импакт-фактор является мерой, определяющей частоту, с которой цитируется среднецитируемая статья журнала.

Институтом научной информации ISI вычисляется и ежегодно публикуется в базе данных Journal Citation Reports **«Классический»** (**синхронный**, **Гарфилдовский**) **импакт фактор**. Именно он в наше время чаще всего фигурирует при сравнении уровня журналов.

Значение импакт-фактора существенно зависит как от объема информации, публикуемой в журнале, так и от качества этой информации, определяемым уровнем рецензирования и требовательностью редакции.

#### **ИНДЕКС ХИРША**

Традиционно результативность ученого оценивали по числу статей. Потом появилась цитируемость. Наконец, в 2005 г. был придуман индекс Хирша (*h-индекс*).

h-индекс, или индекс Хирша — наукометрический показатель, предложенный в 2005 американским физиком Хорхе Хиршем из университета Сан-Диего, Калифорния. Индекс Хирша является количественной характеристикой продуктивности ученого, основанной на количестве его публикаций и количестве цитирований этих публикаций.

#### **Определение**

Индекс вычисляется на основе распределения цитирований работ данного исследователя. Хирш пишет: «Ученый имеет индекс h, если h из его Np статей цитируются как минимум h раз каждая, в то время как оставшиеся (Np — h) статей цитируются не более, чем h раз каждая.

Иными словами, ученый с индексом h опубликовал h статей, на каждую из которых сослались как минимум h раз. Так, если у данного исследователя опубликовано 100 статей, на каждую из которых имеется лишь одна ссылка, его h-индекс равен 1.

Таким же будет h-индекс исследователя, опубликовавшего одну статью, на которую сослались 100 раз. В то же время (более реалистический случай), если у исследователя имеется 1 статья с 9 цитированиями, 2 статьи с 8 цитированиями, 3 статьи с 7 цитированиями, …, 9 статей с 1 цитированием каждой из них, то его h-индекс равен 5. Обычно распределение количества публикации N(q) в зависимости от числа их цитирований q в **очень** грубом приближении соответствует гиперболе:  $N(q)$ . const  $\times$  q-1.

Координата точки пересечения этой кривой с прямой N(q) = q и будет равна индексу Хирша.

Индекс Хирша был разработан, чтобы получить более адекватную оценку научной продуктивности исследователя, чем могут дать такие простые характеристики, как общее число публикаций или общее число цитирований.

Индекс Хирша вычисляется с использованием бесплатных общедоступных баз данных в Интернете (РИНЦ, SCOPUS).

Индекс Хирша, разумеется, не идеален. Нетрудно придумать ситуацию, когда h-индекс дает совершенно неверную оценку значимости исследователя. В частности, короткая карьера ученого приводит к недооценке значимости его работ. Так, h-индекс Эвариста Галуа равен 2 и останется таким навсегда. Если бы Альберт Эйнштейн умер в начале 1906 г., его h-индекс остановился бы на 4 или 5, несмотря на чрезвычайно высокую значимость статей, опубликованных им в 1905.

И все же, Хирш-индекс хорош тем, что выделяет стабильных ученых, выдающих много хороших работ. Он является удачным дополнением к интегральным параметрам типа полной цитируемости.

# **ИНДЕКС ОПЕРАТИВНОСТИ**

Среди библиометрических показателей встречается **Индекс оперативности.** Индекс оперативности показывает, насколько быстро становятся известны в научном мире статьи, опубликованные в журнале: они должны быть процитированы в том же календарном году.

«Текущий» год не учтен при подсчете синхронного и диахронного импакт-факторов, «Индекс оперативности, таким образом, восполняет этот пробел, учитывая только такие ссылки. ISI придерживается методики с разделением этих двух показателей – импакт-фактора и индекса оперативности.

#### **КОЭФФИЦИЕНТ САМОЦИТИРУЕМОСТИ**

К основным библиометрическим показателям могут быть также отнесены коэффициенты самоцитируемости и самоцитирования журнала. Первый из них равен отношению числа ссылок в публикациях журнала J на тот же самый журнал J к общему числу цитирований, полученных журналом. Коэффициент самоцитирования равен отношению числа ссылок в публикациях журнала J на тот же самый журнал J к общему числу цитирований, которые были произведены из этого журнала. Иными словами, коэффициент самоцитируемости – это доля во всех полученных цитированиях ссылок журнала на самого себя.

Коэффициент самоцитирования – это доля во всех сделанных цитированиях ссылок журнала на самого себя. В обоих случаях, разумеется, ссылки рассматриваются на некотором временном интервале.

## **ПОДСЧЕТ ИМПАКТ-ФАКТОРА И ИНДЕКСА ЦИТИРОВАНИЯ В РОССИИ**

В России подсчет импакт-фактора осуществляется в информационно-аналитической системе РИНЦ.

Российский индекс научного цитирования – проект, стартовавший в 2005 г. Российский индекс научного цитирования (РИНЦ) создается Научной электронной библиотекой eLIBRARY.RU в рамках проекта, инициированного Федеральным агентством по науке и инновациям (Роснаука). В РИНЦ включаются наиболее авторитетные российские научные журналы. РИНЦ — это механизм, позволяющий оценить уровень научного издания на основе формальных и объективных критериев. Основным таким критерием является относительный показатель цитирования статей, опубликованных в данном журнале, то есть его импакт-фактор. Решение о включении журнала в Перечень ВАК будут принимать эксперты ВАК, исходя из различных оценок журнала и, в первую очередь, его импакт-фактора.

Это специализированный информационный продукт, в котором собирается и обрабатывается полная библиографическая информация о журнальных статьях, аннотации и пристатейные списки цитируемой в статьях литературы. Такая база позволяет находить как публикации, цитируемые в отдельно взятой статье, так и публикации, цитирующие эту статью.

Таким образом, пользователь может проводить эффективный масштабный поиск библиографии, охватывающей весь фронт публикаций по интересующей его теме или предмету. Помимо библиографической и цитатной информации, в РИНЦ включаются сведения об авторах публикаций и организациях, в которых они работают. Этот механизм дает возможность интегрировать публикационные и цитатные показатели по всей вертикали социального института науки: от научного сотрудника-автора, структурного подразделения и учреждения, где работает круг авторов, до министерств и ведомств или целых административногеографических регионов.

Такого рода статистические сведения, в свою очередь, помогут проводить объективную оценку деятельности различных научнообразовательных организаций, научных коллективов и отдельных исследователей, а совокупные данные по цитированию журналов, так называемые импакт-факторы, позволяют выстраивать рейтинги периодических изданий.

Возможности РИНЦ:

• создание многоцелевой поисковой системы по публикациям российских ученых, включающей на первой стадии развития проекта статьи из научных журналов;

• разработка механизмов и инструментария для статистического анализа отечественной науки;

• создание и формирование Единого реестра публикаций российских ученых, авторитетной базы данных, представляющей максимально полную и достоверную информацию о публикационном потоке российских ученых, независимо от источника, времени, места и типа публикации;

• создание эффективной системы навигации в массиве научной информации и обеспечение доступа российским пользователям к полным текстам публикаций через механизмы системы унифицированного доступа.

Потребность в РИНЦ возникла из-за нерепрезентативного представления российской научной периодики в зарубежных продуктах (таких, например, как Web of Science компании Thomson Scientific или Scopus компании Elsevier).

В зарубежных системах индекса цитирования представлен относительно небольшой процент русскоязычных журналов. Из 3000 российских научных журналов лишь около 150 представлены в зарубежных базах (т.е. не более 5%). В основном это переводные журналы.

До сих пор подавляющая часть российских научных публикаций остается «невидимой» и недоступной в онлайне. Это объясняется не только низким уровнем качества журналов или общим уровнем развития науки в странах СНГ, но и целым рядом других объективных и субъективных причин, среди которых можно упомянуть следующие:

– Языковый барьер. ISI в основном ориентируется на англоязычные журналы или, по крайней мере, журналы, предоставляющие библиографию и аннотации статей на английском языке.

– На отбор журналов влияет также и качество самих журналов, их соответствие мировым стандартам: регулярность выхода, наличие пристатейной библиографии, срок от подачи статьи до ее публикации. Цитируемость зависит от наличия и доступности полнотекстовых электронных версий журналов.

– Особенности научного развития в разных областях. Существуют целые направления науки, которые развиваются относительно локализованно и в определенной степени замкнуты в рамках страны или региона. Особенно это ярко проявляется в некоторых областях общественных и гуманитарных наук.

Президиум Высшей аттестационной комиссии в своем Решении от 7 марта 2008 г. вводит систему формальных требований (критериев) для отбора изданий при включении в Перечень ВАК. В частности, журнал должен быть в обязательном порядке представлен в Российском индексе научного цитирования, а полнотекстовая электронная версия издания должна быть опубликована и доступна в сети Интернет в свободном или платном доступе.

Поисковые и информационные сервисы базы данных эффективно анализируют и рассчитывают индексы цитирования отдельных авторов, научных коллективов и организаций, тематических направлений, импакт-факторы журналов. Авторам предоставлена возможность самостоятельно вводить и корректировать информацию о том, что, где и когда они опубликовали, используя для этой цели интерфейс Единого реестра научных публикаций. Используя систему управления ссылками, можно без труда выходить не только на полные тексты статей, которые обрабатываются в самом РИНЦ, но и на статьи, которые цитировались в этих публикациях.

8

## **КАК РАБОТАТЬ С БАЗОЙ ДАННЫХ РИНЦ**

Для работы с базой данных (БД) необходимо пройти регистрацию в научной электронной библиотеке. Подробная инструкция о регистрации на сайте www.elibrary.ru доступна по адресу http://elibrary.ru/help\_author\_info.asp.

## Определение **ИНДЕКСА ЦИТИРУЕМОСТИ УЧЕНОГО (АВТОРА)** с использованием РИНЦ (РОССИЙСКИЙ ИНДЕКС НАУЧНОГО ЦИТИРОВАНИЯ)

Методика выполнения:

Для того чтобы получить наиболее достоверные данные о цитируемости ученого, следует иметь полный список его публикаций, оформленный в соответствии с действующими ГОСТами на библиографическое описание документов.

Автоматически получаемый с помощью БД РИНЦ индекс цитируемости ученого является неполным по следующим причинам:

1) перечень обрабатываемых журналов ограничен;

2) автоматически учитываются ссылки на публикации российских авторов только в англоязычных версиях журналов, так как транслитерация фамилий производится по правилам Библиотеки Конгресса США;

3) автоматически не обрабатываются ссылки на статьи из журналов, отсутствующих в НЭБ, а также на монографии, диссертации и авторефераты диссертаций, патенты, статьи из сборников.

Порядок выполнения:

# **ОСНОВНОЙ ПОИСК (ИНДЕКС ЦИТИРОВАНИЯ АВТОРА):**

1 Зайти на сайт Научной электронной библиотеки по адресу www.elibrary.ruэ

2 Выбрать пункт Авторский указатель (рисунок 1).

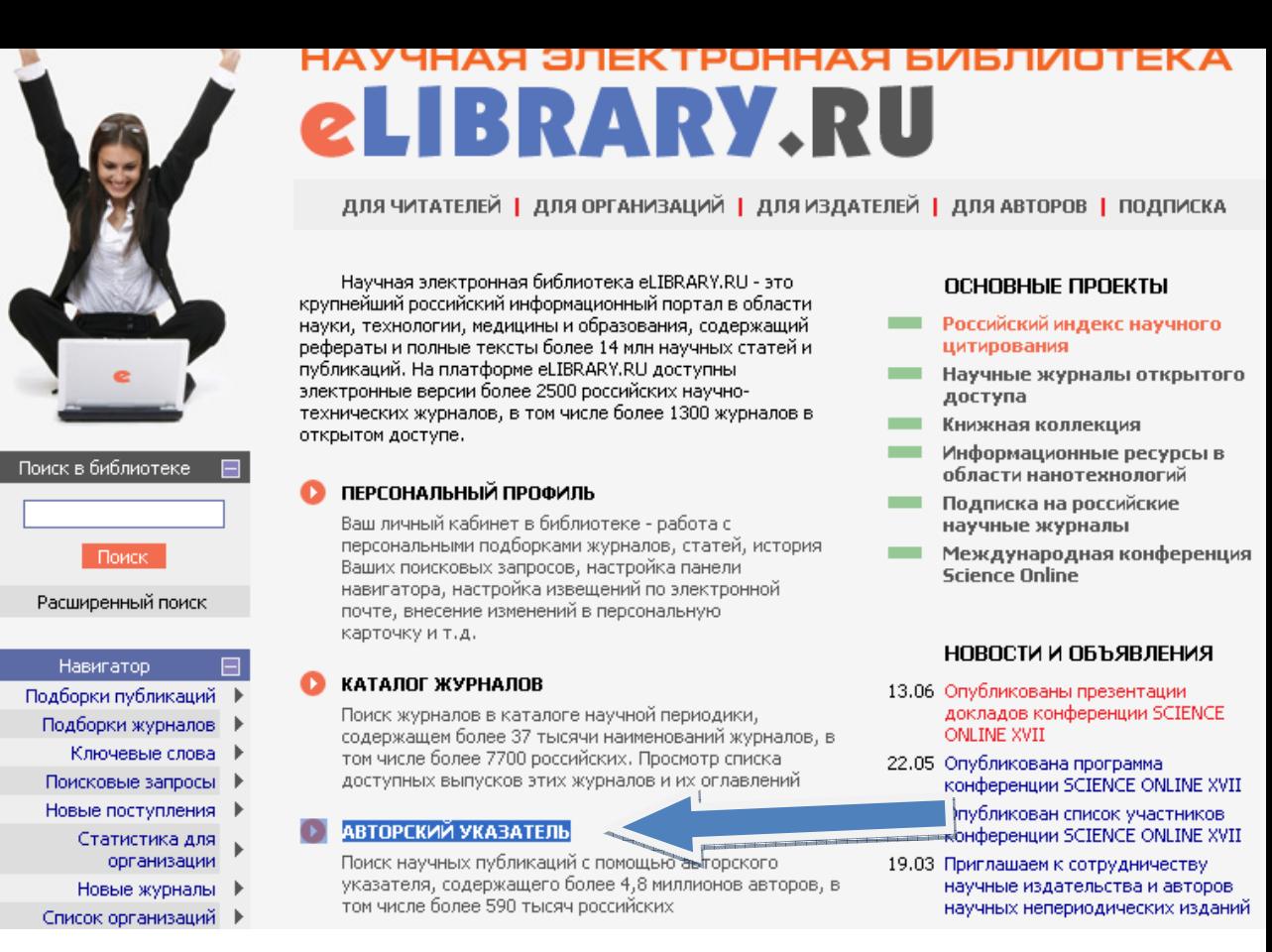

Рисунок 1 Выбор пункта для поиска автора

3 Набрать фамилию автора на русском языке без указания инициалов (рисунок 2).

**Примечание.** В БД РИНЦ транслитерация фамилий на английский язык осуществляется автоматически по правилам Библиотеки Конгресса США.

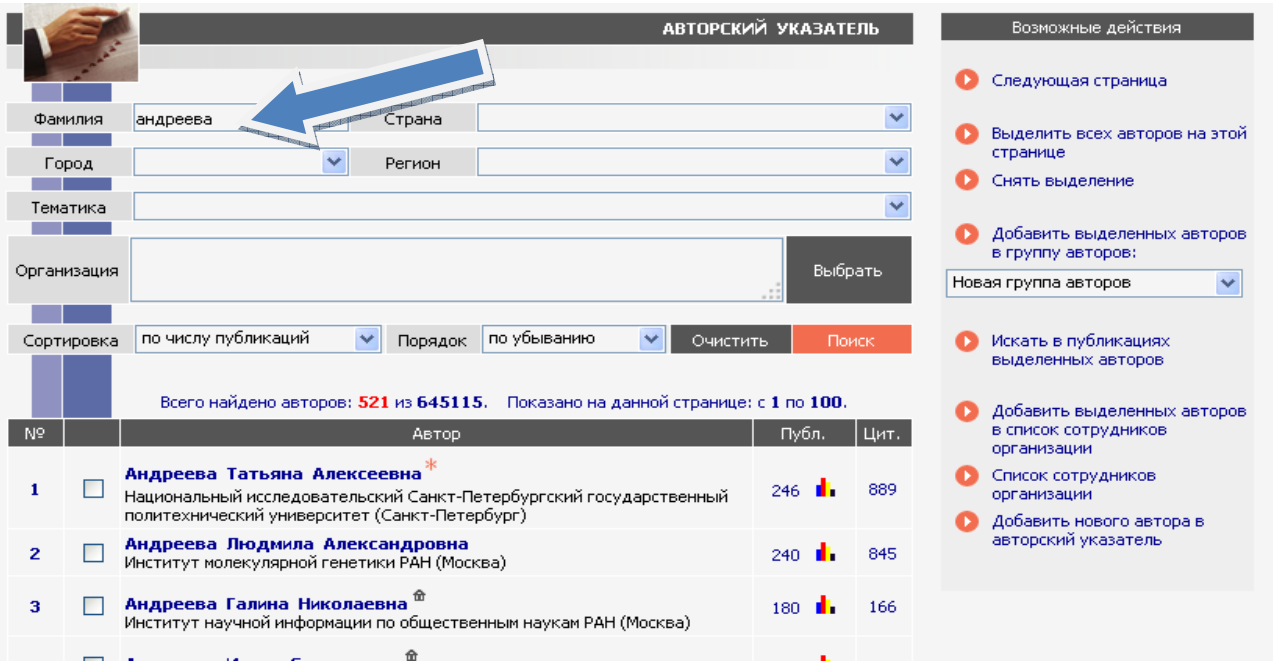

# Рисунок 2 Поле для ввода фамилии автора

4 При необходимости ввести уточняющую информацию (Страна, Регион, Тематика, Город, Организация) (рисунок 3).

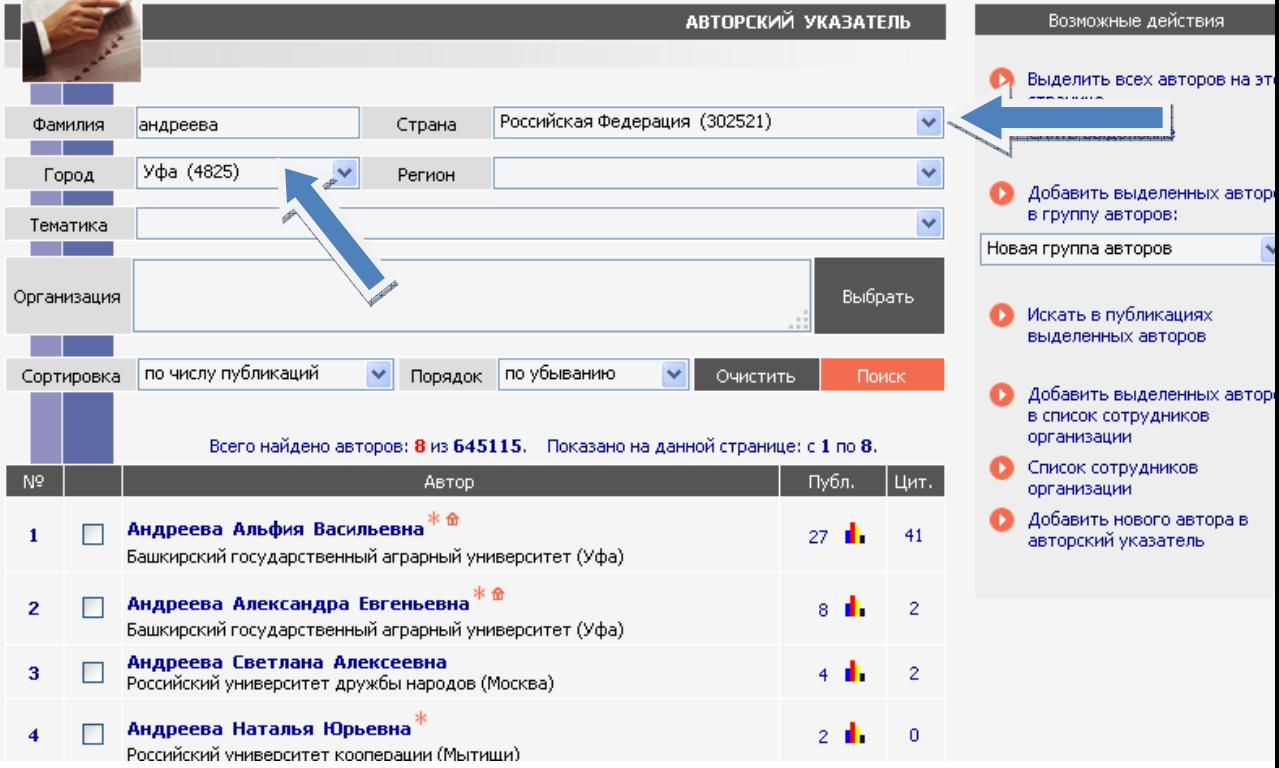

Рисунок 3 Поля для ввода дополнительных данных (страна, регион, город, организация, тематика и др.)

5 Запустить поиск (нажать левой кнопкой мыши на красную кнопку с надписью «Поиск»).

6 Выбрать нужного Вам автора из предложенного списка (рисунок 4).

7 В графе **Публ.** (публикации) указано количество статей данного автора, представленных в БД РИНЦ как в виде полного текста, так и в виде только библиографического описания. В графе **Цит. (цитируемость)** указано общее количество источников, цитирующих публикации этого ученого (рисунок 4).

8 Поместить курсор на диаграмму и нажать левую кнопку мыши.

Откроется страница **Анализ публикационной активности** автора (рисунок 5), где отображены основные показатели: число публикаций автора в РИНЦ, число цитирований публикаций автора в РИНЦ, суммарное число цитирований автора, индекс Хирша и другие показатели. Под каждым показателем есть иконка с вопросительным знаком, подведя курсор к которому, можно увидеть **описание данного показателя.** 

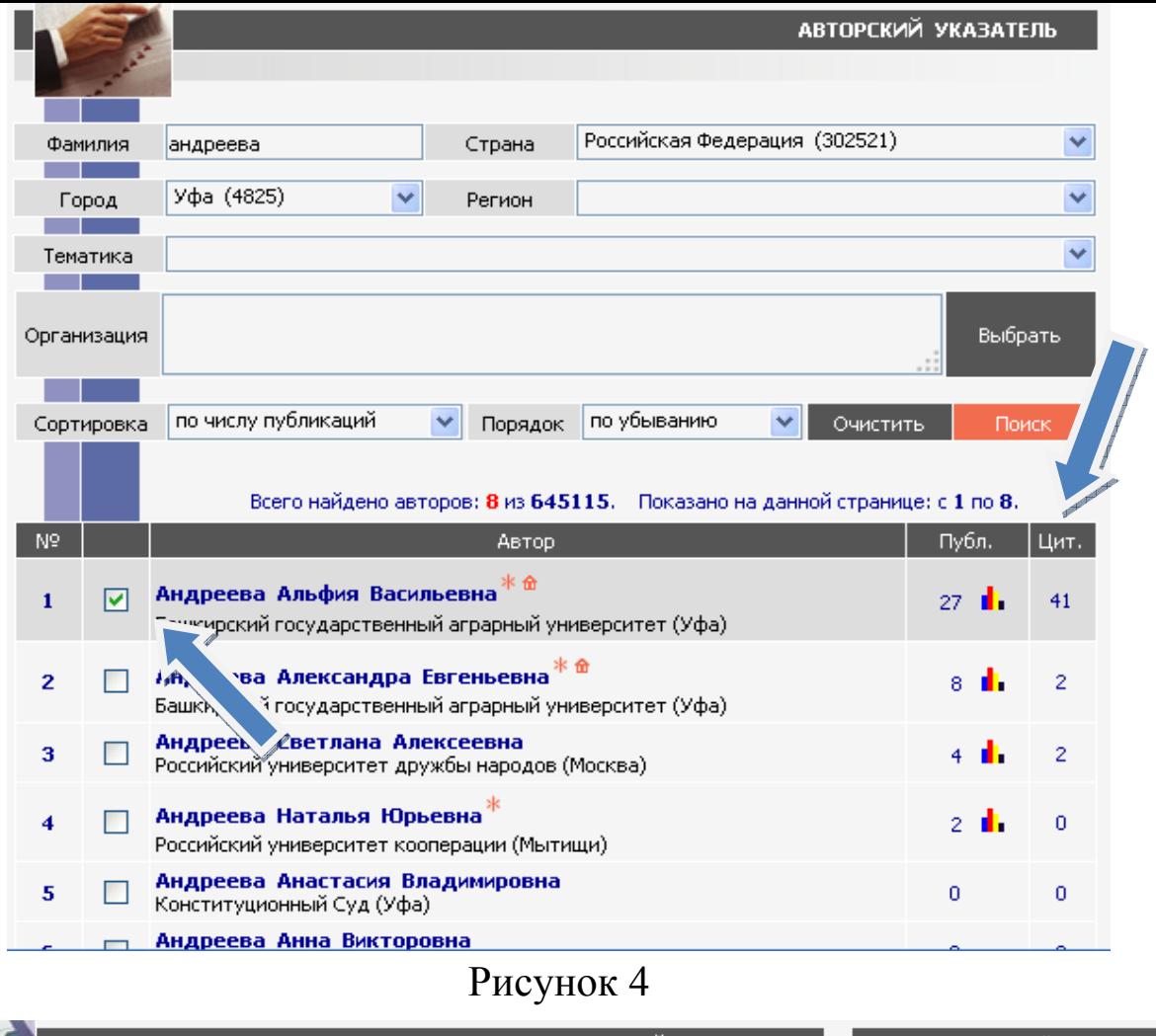

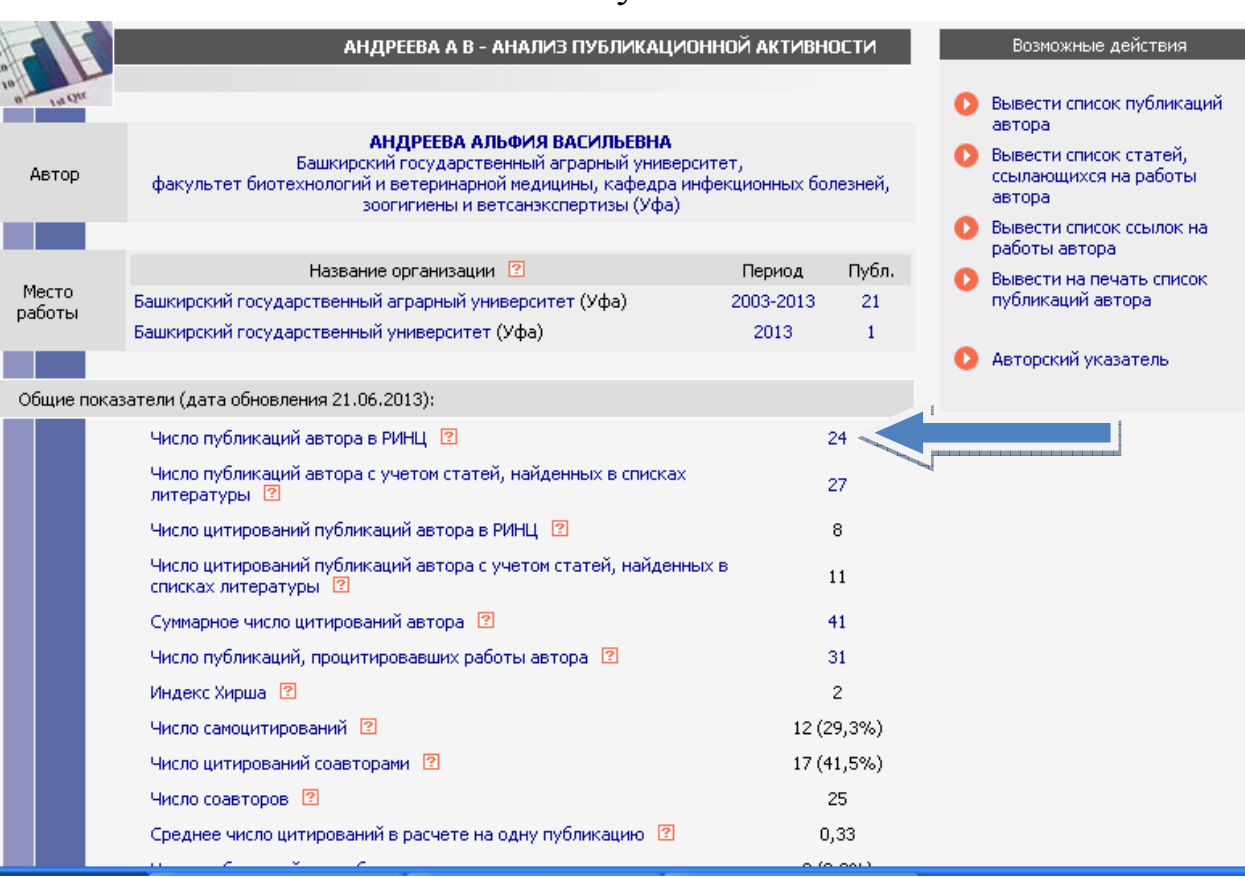

Рисунок 5 Анализ публикационной активности

9 Поместить курсор на цифру – **число публикаций автора** и нажать левую клавишу мыши. Выйдет список публикаций автора с общим количеством цитирования (рисунок 6).

При необходимости можно воспользоваться сортировкой, нажав на кнопку ПАРАМЕТРЫ (рисунок 6). А также есть возможность вывести список публикаций автора, статей ссылающих на работы автора, а также вывести на печать список публикаций автора (рисунок 7).

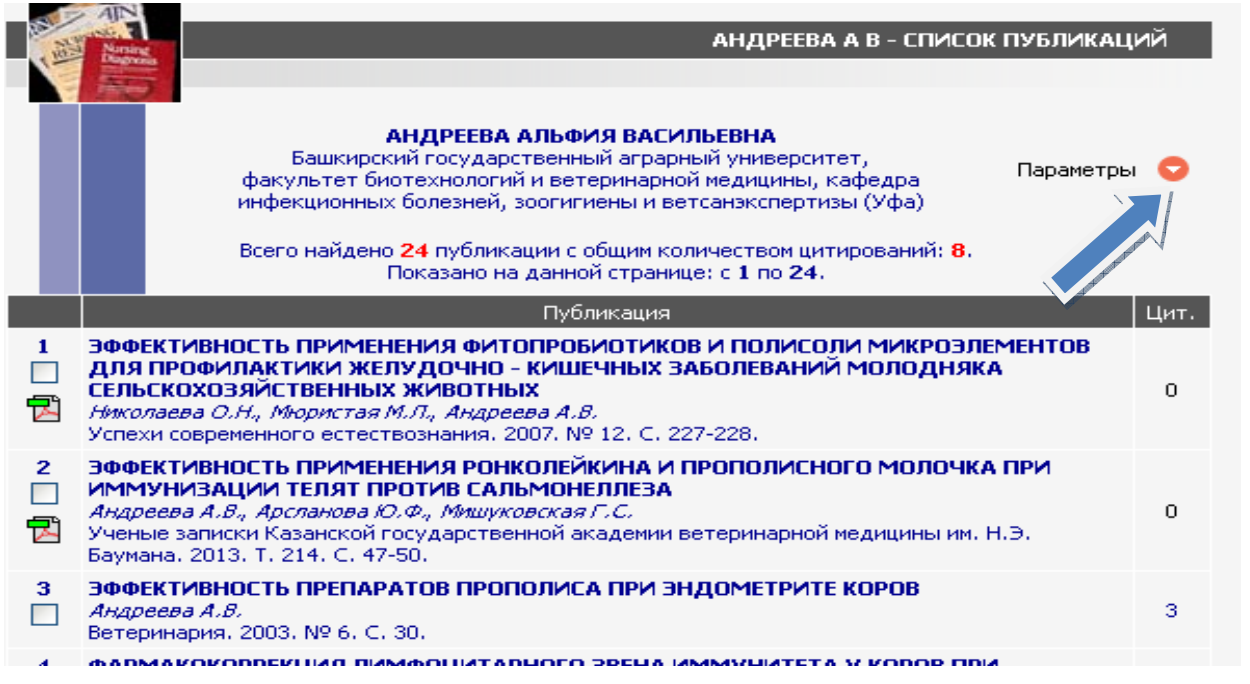

#### Рисунок 6 Список публикаций автора

аботы

список

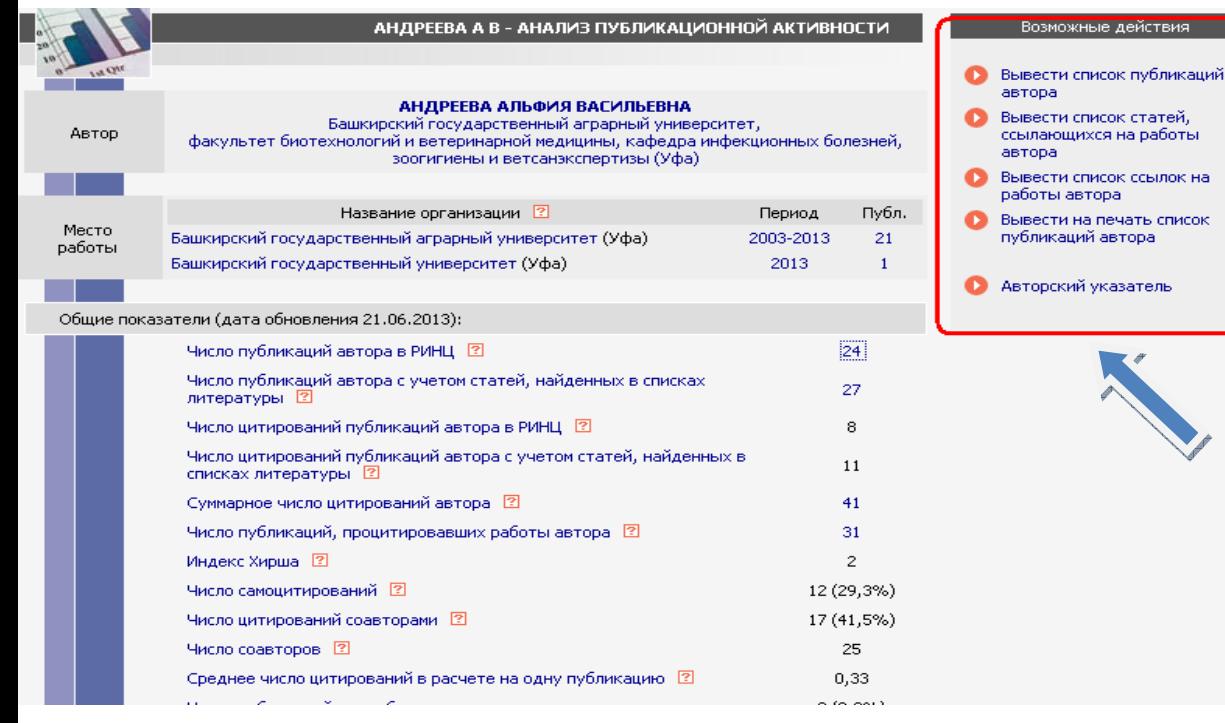

Рисунок 7

#### **РАСШИРЕННЫЙ ПОИСК**

1 Выбрать в меню, расположенном в левой части экрана, опцию Поисковые запросы (рисунок 8).

2 Ввести в поле ЧТО ИСКАТЬ фамилию автора или термин интересующей области.

3 Уточнить условия запроса (ГДЕ ИСКАТЬ), для чего поставить галочку в нужных полях. Выбрать типы публикаций, отмечая необходимые (рисунок 9).

4 Добавить в поисковый запрос тематику, авторов, журналы.

5 Ограничить рамки запроса, задав ТЕМАТИКУ.

6 Указать годы публикаций.

7 Запустить поиск.

8 На экран выводится список источников ссылок (рисунок 10).

При необходимости можно вернуться обратно к поисковой форме и изменить условия запроса (рисунок 10).

# **В КАКИХ ЖУРНАЛАХ ПУБЛИКОВАТЬСЯ?**

Научные публикации являются важнейшим результатом работы ученых, поскольку так реализуется главный принцип научных исследований – доступность результатов для общества. Качество и количество публикаций также используют для оценки труда отдельных исследователей и коллективов в целом. В связи с этим как общество, так и государственные структуры уделяют внимание разработке и применению различных критериев оценки научных публикаций.

В Российской Федерации существуют различные подходы к оценке качества научных публикаций. Так, Высшая аттестационная комиссия Министерства образования и науки РФ формирует Перечень ведущих рецензируемых периодических изданий, в которых должны быть опубликованы основные научные результаты диссертаций на соискание ученой степени доктора и кандидата наук. В данный перечень включаются отечественные издания, отвечающие критериям, выработанным комиссией.

Критерием включения периодических изданий в новый Перечень является их представление в следующих библиографических базах: Web of Science, Scopus, Web of Knowledge, Astrophysics, Pub Med, Mathematics, Chemical Abstracts, Springer, Agris.

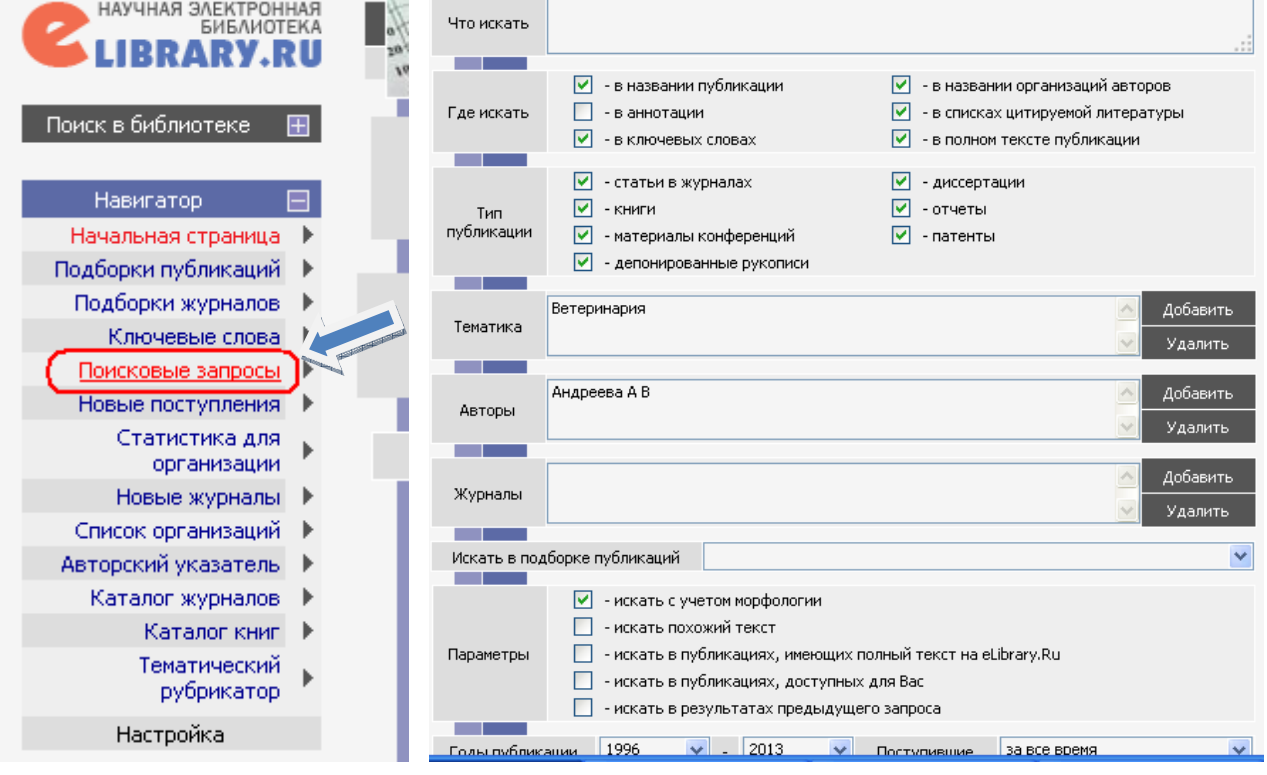

#### Рисунок 8 Поисковый запрос Рисунок 9 Форма поискового запроса

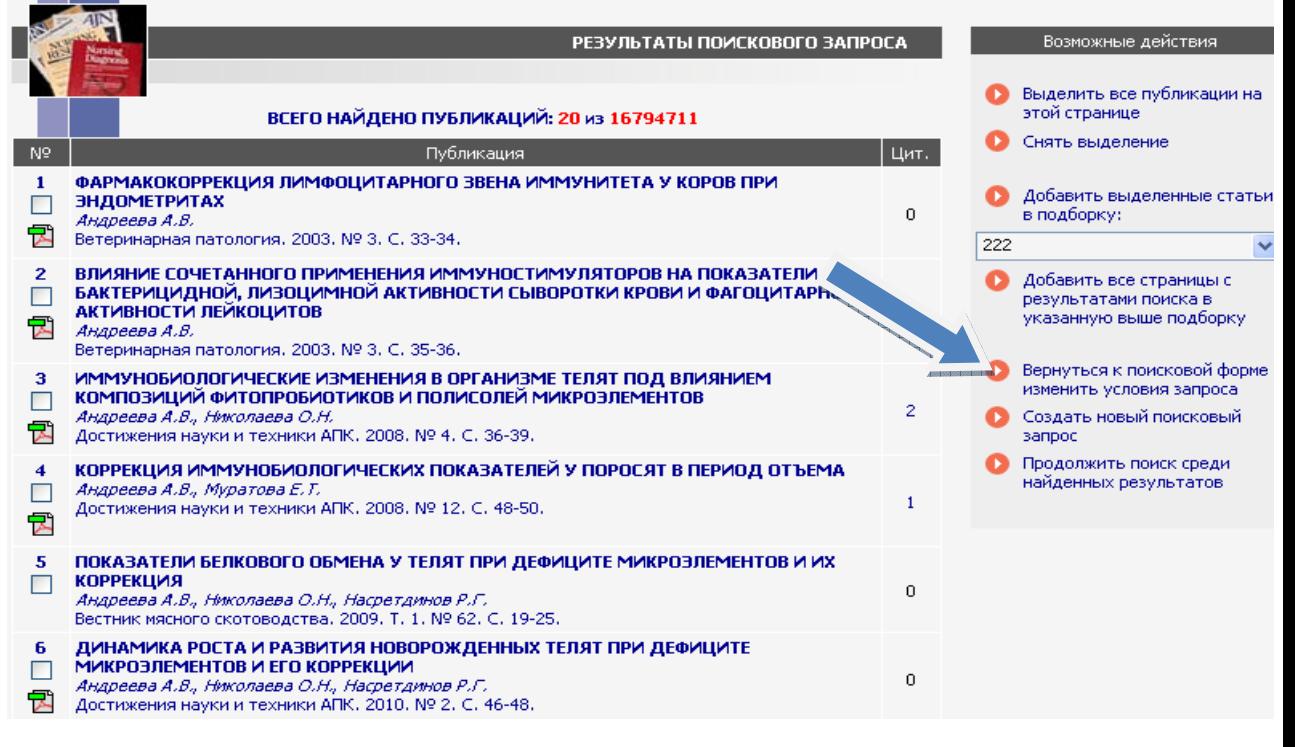

#### Рисунок 10

Полный перечень рецензируемых научных журналов, в которых могут быть опубликованы основные научные результаты диссертаций на соискание ученых степеней доктора и кандидата наук смотреть на сайте ВАК РФ (http://vak.ed.gov.ru/ru/help\_desk/list/).

Научная деятельность носит выраженный международный характер и обмен информацией между учеными, независимо от наличия государственных границ и языковых барьеров, жизненно необходим для эффективного развития исследований, то на современном этапе становления и развития научного потенциала наиболее высоко ценятся статьи, опубликованные в международных и зарубежных научных журналах. Публикационная активность в ведущих международных журналах является важным показателем развития науки в той или иной стране. Увеличение числа публикаций, реферируемых в вышеуказанных библиографических базах, безусловно, ведет к повышению научного уровня и признания соответствующей научной школы.

Вопрос получения информации из зарубежных систем научного цитирования можно решить с помощью Web of Science (компания Thompson) и Scopus (компания Elsevier).

Для авторов, желающих опубликовать свои материалы в издательстве «Эльзевир», создан специальный интерактивный портал Elsevier Editorial System – «Издательская Система Эльзевира» (EES), облегчающий процедуру передачи материалов, отслеживания процесса рассмотрения статьи и взаимодействие с рецензентами (http://www.elsevier.ru/for-authors).

#### **ЗАКЛЮЧЕНИЕ**

Частота цитирования статей ученого или журнала определяет его рейтинг, однако гораздо более важно, что импакт-фактор и цитируемость должны служить стимулом повышения научного уровня публикаций наших ученых.

## **РЕКОМЕНДАЦИИ ДЛЯ ПОВЫШЕНИЯ ИНДЕКСА ЦИТИРУЕМОСТИ**

1 Предоставлять в журналы оригинальные статьи высокого научного и методического уровня, на которые охотно могли бы ссылаться другие авторы.

2 Представлять научные статьи в журналы с высоким импактфактором.

3 Публиковаться в соавторстве с коллегой, имеющим высокие наукометрические показатели.

4 При направлении публикации в англоязычные издания, следует давать ссылки на собственные статьи, опубликованные в переводной версии журнала.

5 Публиковать в изданиях, которые являются научными и рецензируемыми, т.е. все публикуемые материалы должны проходить тщательную научную экспертизу.

6 Издания должны быть поддержаны экспертными советами ВАК Министерства образования и науки РФ.

7 Издания должны быть широко известными и доступными, входить в каталоги ОАО «Роспечать» или «Пресса России», иметь существенный тираж и рассылку по библиотекам страны.

8 Увеличить обмен ссылками с коллегами.

9 Увеличить самоцитируемость (делать ссылки на свои статьи, опубликованные ранее с указанием издания).

10 Составлять качественные рефераты (аннотации, обзоры) статей с употреблением общепринятой в мировой практике терминологией.

11 При публикациях статей обязательно указывать на то, что автор является сотрудником университета.

12 Обязательно указывать в качестве источников информации статьи в журналах, учитываемых в системе РИНЦ.

13 При публикации статей в реферируемых журналах включать в соавторы преподавателей и научных работников университета.

14 Преподавателям университета зарегистрироваться в системе РИНЦ в качестве авторов.

15 В последнее время широкое распространение получают электронные научные издания. Высшей аттестационной комиссией и ФГУП НТЦ «Информрегистр» согласован порядок регистрации электронных научных изданий. Публикации в электронных научных изданиях зарегистрированных в «Информрегистре», в соответствии с п. 11 Положения о порядке присуждения ученых степеней могут учитываться как опубликованные работы, отражающие основные научные результаты диссертации.

16 Публикации в международных изданиях дают высокое цитирование. Если автор хочет способствовать повышению импактфактора «своего» журнала, он должен делать ссылки на «свой» журнал, особенно на статьи последних изданий и активно информировать коллег соответствующей области знаний о статьях данного авторского коллектива, опубликованных в «своем» журнале.

По всем вопросам, касающимся РИНЦ и добавления публикаций, обращаться к официальным представителям системы SCIENCE INDEX Синягиной Т.И. и Батталовой Р.Р. в к. 367/1. Контактный телефон 12-36.

Подписано в печать 25.06.2013 г. Формат бумаги 60×84 $^1/$ <sub>16</sub>. Усл. печ. л. 1,05 Бумага офсетная. Гарнитура «Таймс». Печать трафаретная. Заказ 326. Тираж 100 экз. –––––––––––––––––––––––––––––––––––––––––––––––––––––––––––––––––––––––––––––––